# **Bioprint Design &** Use of Imaging in 2022

### Prof. Steven S. Saliterman

Department of Biomedical Engineering, University of Minnesota http://saliterman.umn.edu/

> Prof. Angela Panoskaltsis-Mortari's BMEn 5361, 3D Bioprinting

## Workflow

1) Design – What are your trying to achieve? What bioinks and printing method?

2) Images - Useful from the subcellular to organ level. Apply CAD tools for segmentation, freeform and other space-filling methods.

- Slicer Software G-code generation for controlling toolpath, speed, valves, droplet patterns, laser pulse, photoinitiator lights (e.g. Ingracure and other gels), temperature etc.
	- 4) Special setups Extruder, tips, light source (specific nm), pressure & calibration, cooling (Pluronic Gel) etc.
	- **Bioprinting**
- Bioreactor Incubation, nutrients, growth factors, oxygen supply, environment, etc. (Your 4<sup>th</sup> dimension -time!)
	- Observation Fluorescent and transmitted light *(confocal microscopy,* bright-field, dark-field, confocal laser microscopy etc.).
	- Automatic imaging with control of ambient air, humidity and temperature.
- 8) Characterization Histology, growth, mechanical properties etc.

## Imaging

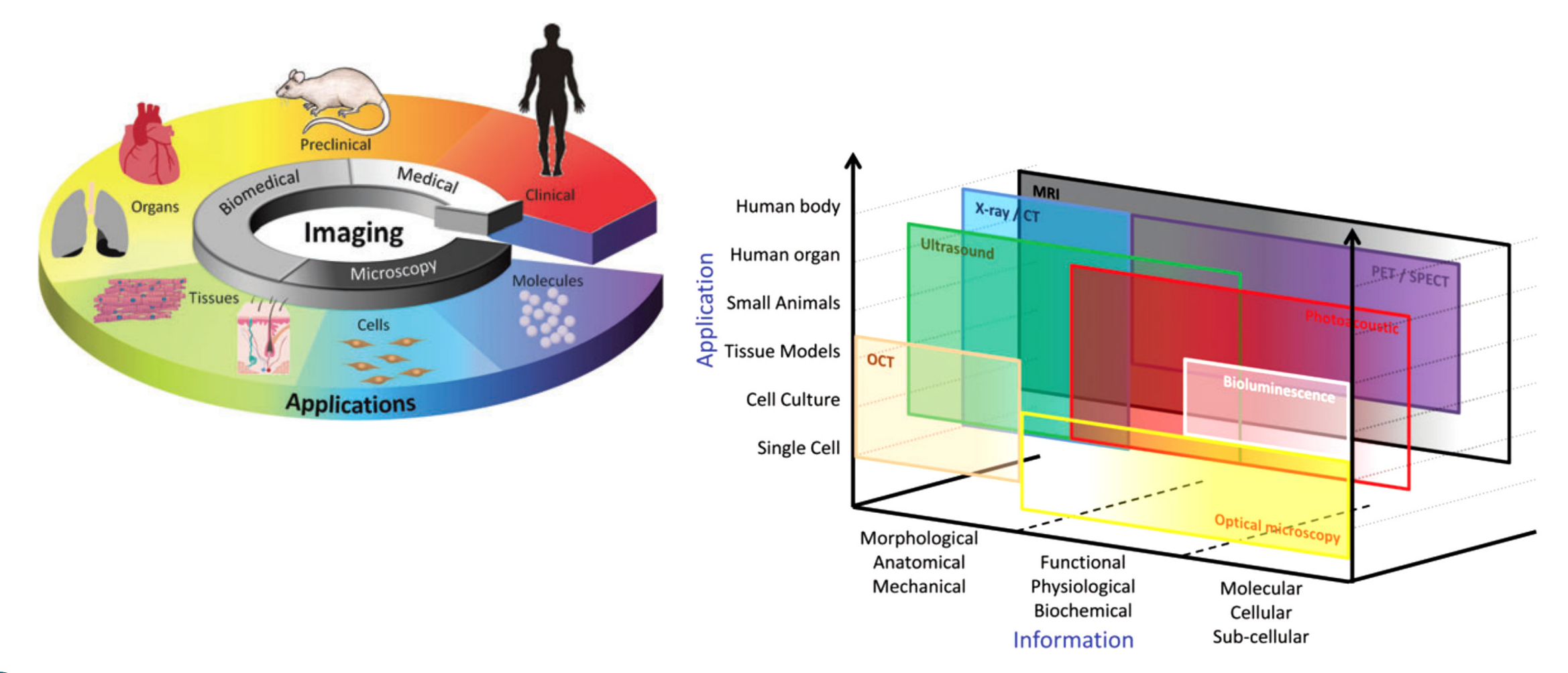

Nam, S. Y., et. al. "Imaging Strategies for Tissue Engineering Applications." Tissue Engineering Part B-Reviews 21, no. 1 (Feb 2015): 88-102.

## **Some Common Imaging Methods...**

- Magnetic Resonance Imaging (MRI) or NMR
	- Human max. is 3T (Tesla) resolution of 250µm x 250µm 0.5mm.
	- High spatial resolution µMRI, 7-10T, 5-200µm.
	- Magnetic nanoparticles.
- ▶ Computed tomography (CT)– Computer Axial Tomography
	- Typical resolution of 0.24 0.3mm.
	- µCT, resolution of 1-200µm.
- Ultrasound (less useful in bioprinting)
	- Resolution of 1mm x 1.mm x 0.2mm.
- $\triangleright$  PET Positron emission tomography
- $\rightarrow$  SPECT Single photon emission computed tomography
- ▶ Optical Coherence Tomography (OCT)
- ▶ Traditional optical techniques.

## **Components of Medical Imaging...**

- $\rightarrow$  Image *formation & reconstruction* using machines to create 2D and 3D images.
- Image *processing* and *analysis* algorithms to enhance image properties (like noise removal); extracting quantitative information or a set of features from the image for object identification and classification.
- **Input into Machine Leaning and Deep Learning** systems for more advanced analysis.

### **Magnetic Resonance Imaging (MRI)** & Computed tomography (CT)...

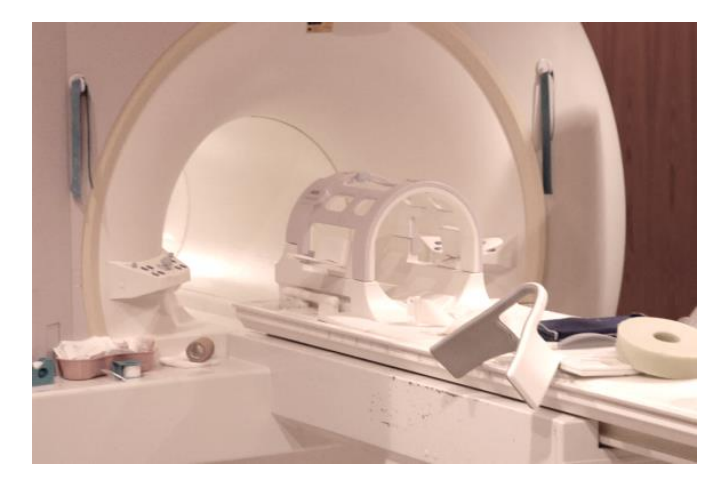

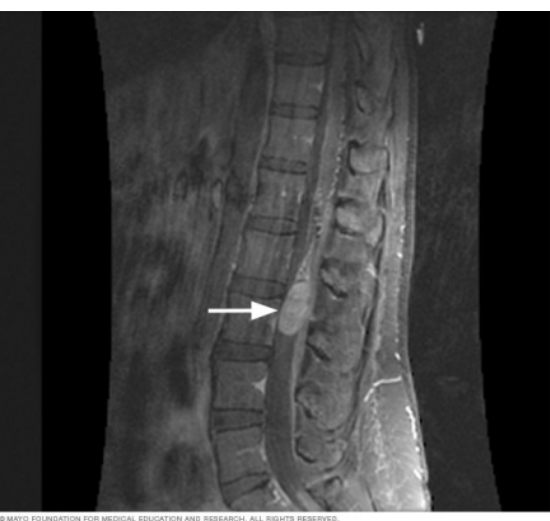

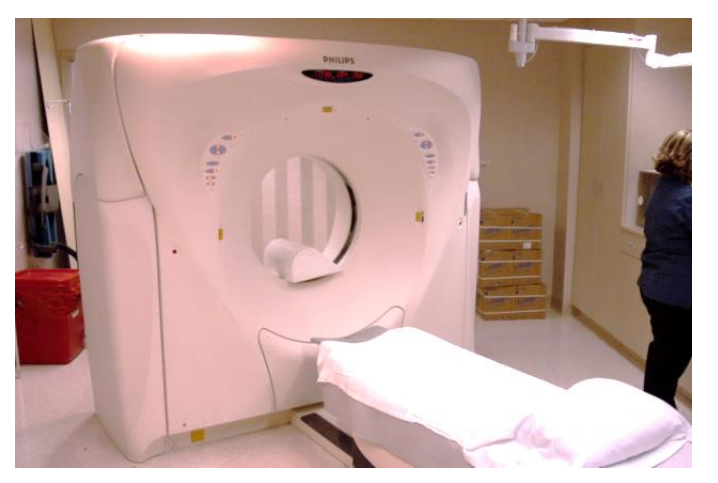

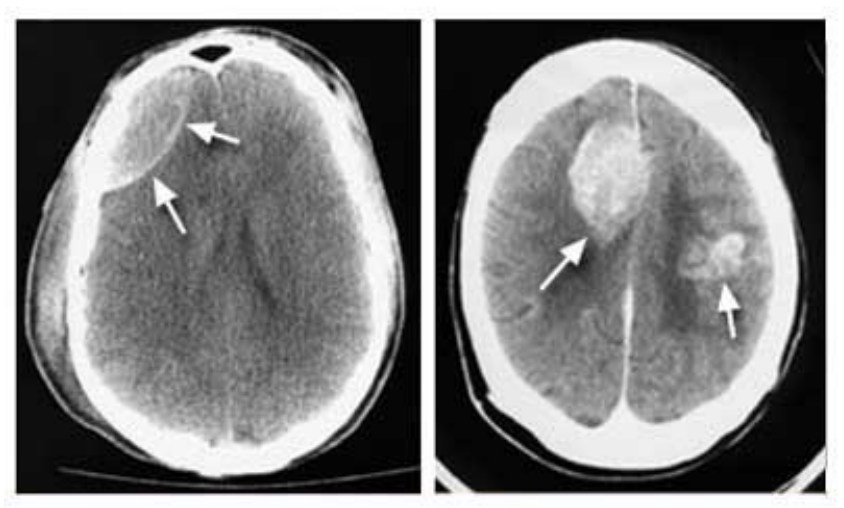

CMayo Foundation for Medical Education and Research. All rights reserved.

## **Positron Emission Tomography (PET)...**

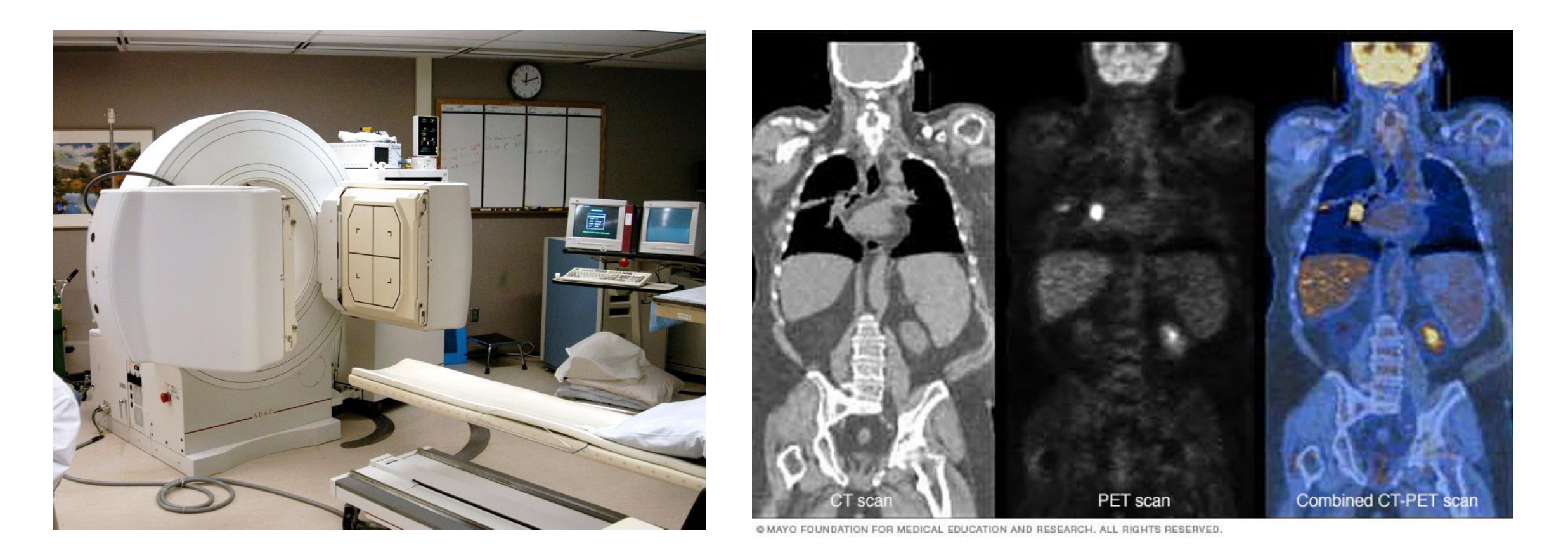

### CT scan/PET Scan/ Combined

Prof. Steven S. Saliterman Mayo Foundation for Medical Education and Research

## What are you trying to achieve?

Bioprinted Hydrogel Examples

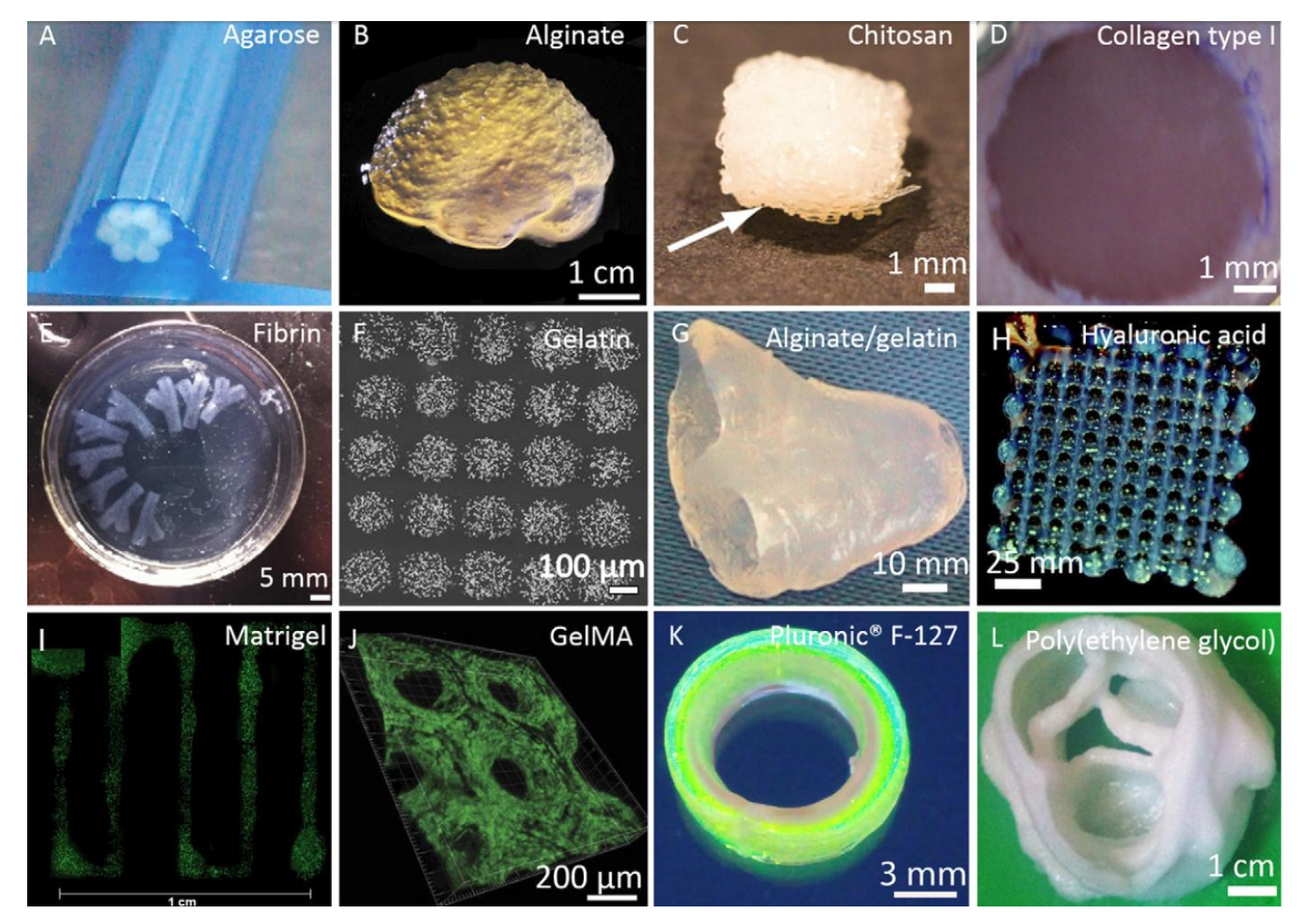

Hospodiuk, M. et al. "The Bioink: A Comprehensive Review on Bioprintable Materials." *Biotechnology Advances* 35, no. 2 (Mar-Apr 2017): 217-39.

## **Pathway for Bioprinting 3D Tissue**

Prof. Steven S. Saliterman

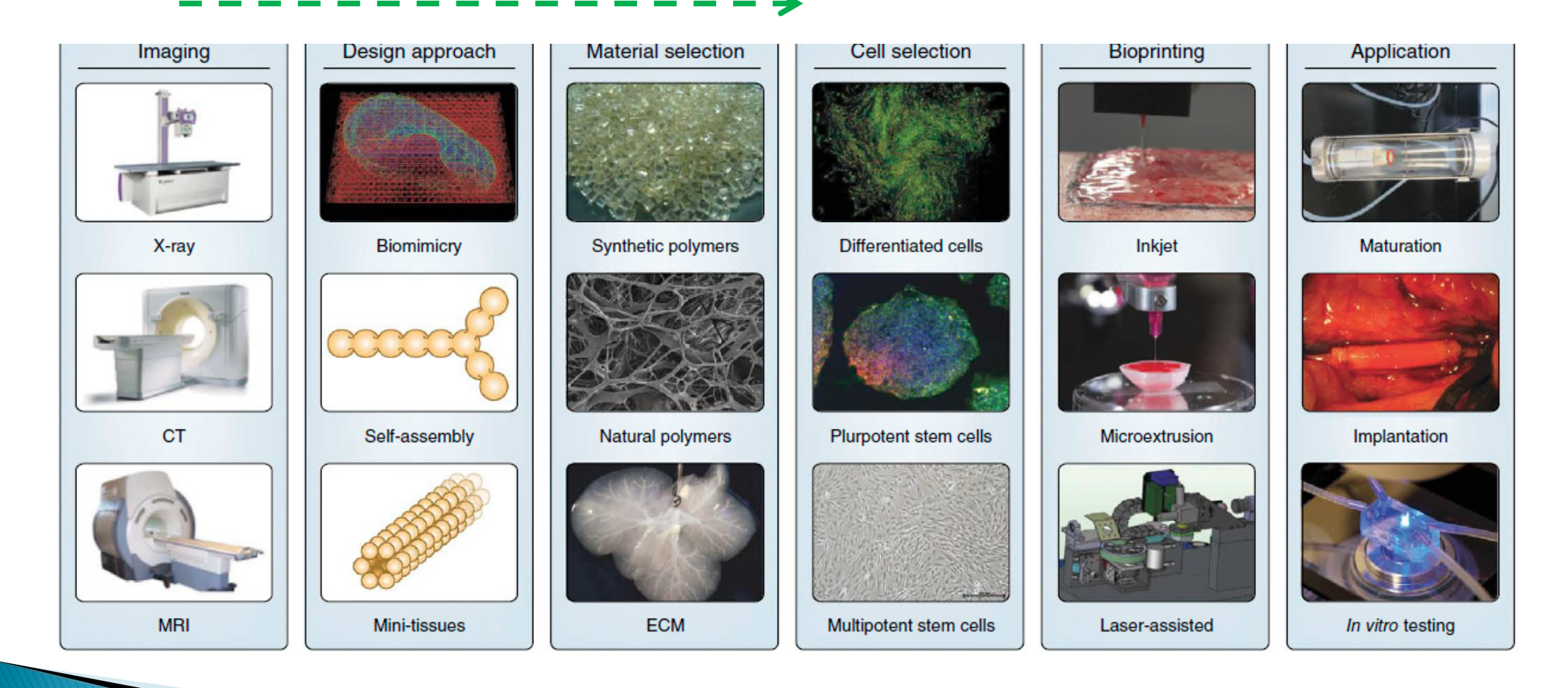

Murphy, S. V., and A. Atala. "3d Bioprinting of Tissues and Organs." Nature Biotechnology 32, no. 8 (Aug 2014): 773 -85.

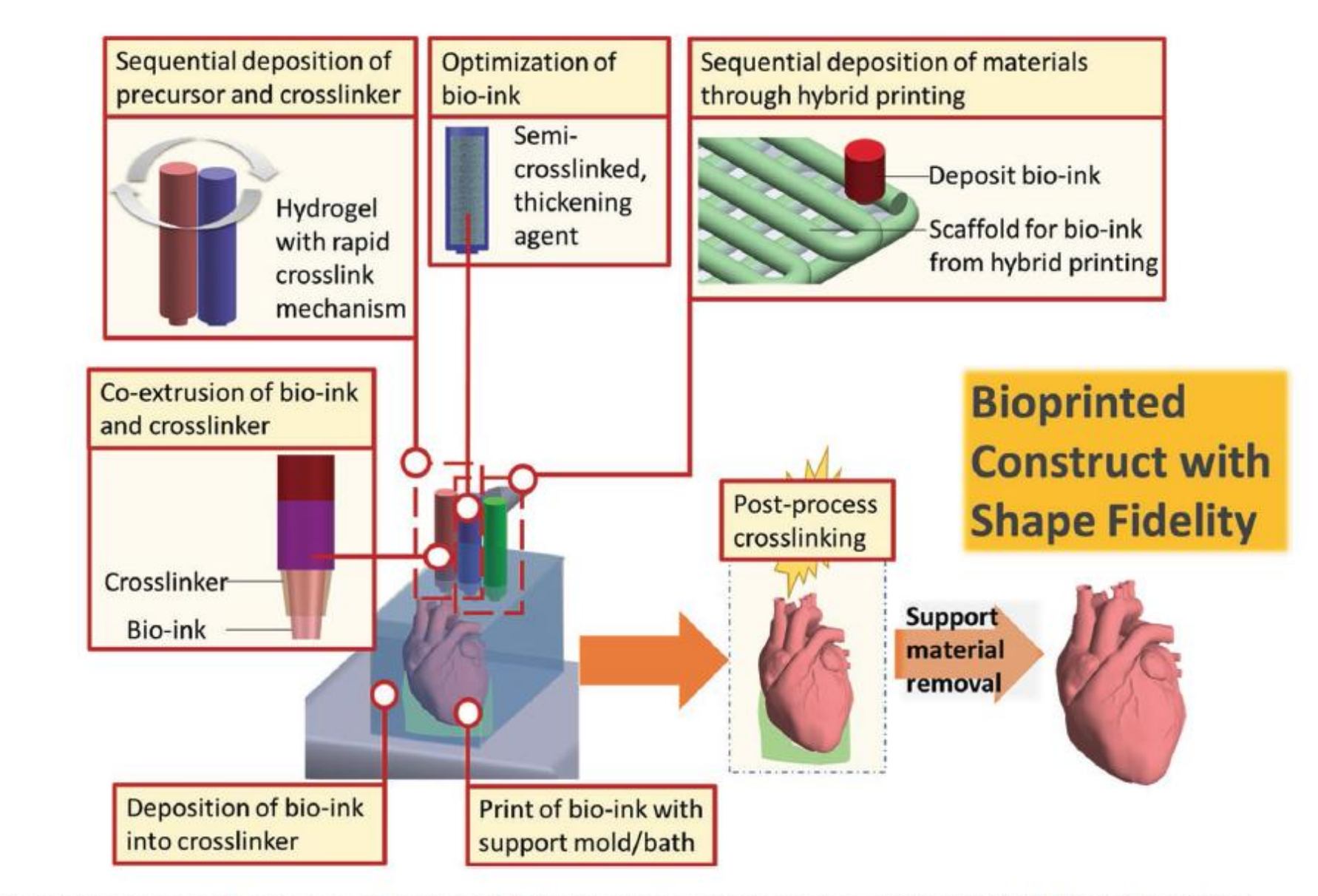

Figure 3. A bioprinting process that uses combination of different printing strategies to improve print fidelity and resolution.

Lee, J. M., and W. Y. Yeong. "Design and Printing Strategies in 3d Bioprinting of Cell-Hydrogels: A Review." Advanced Healthcare Materials 5, no. 22 (Nov 2016): 2856-65.

### Shape Fidelity

## **Design Techniques...**

- Underlying methods in CAD systems:
	- Constructive solid geometry (solid primitives and boolean operators)
	- Boundary representation (vertices, edges and faces)
	- Spacial enumeration (cubic elements)
- ▶ Image-based design
- ▶ Implicit surfaces
- ▶ Space-filling curves
- **Integular porous structures**

Giannitelli, S. M., et. al.. "Current Trends in the Design of Scaffolds for Computer-Aided Tissue Engineering." [In English]. Acta Biomaterialia 10, no. 2 (Feb 2014): 580-94.

### Library of CAD-based Primitives...

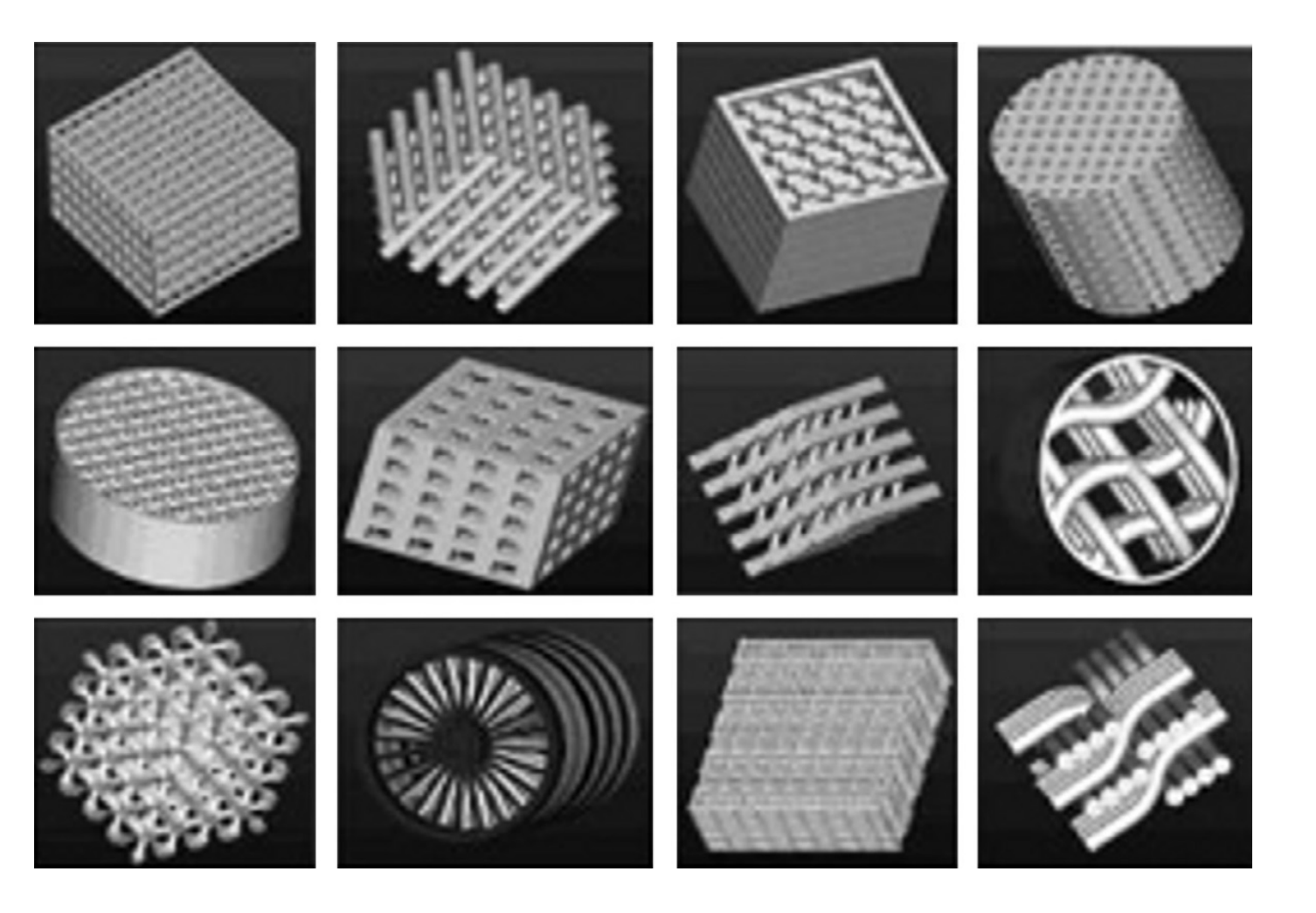

Nam Jet.al. Computer aided tissue engineering for modeling and design of novel tissue scaffolds. Computer -Aided Design & Applications 2004;1:633 –40.

### Lay-down Patterns...

Honeycomb Pores

### Hilbert Recursive Curves

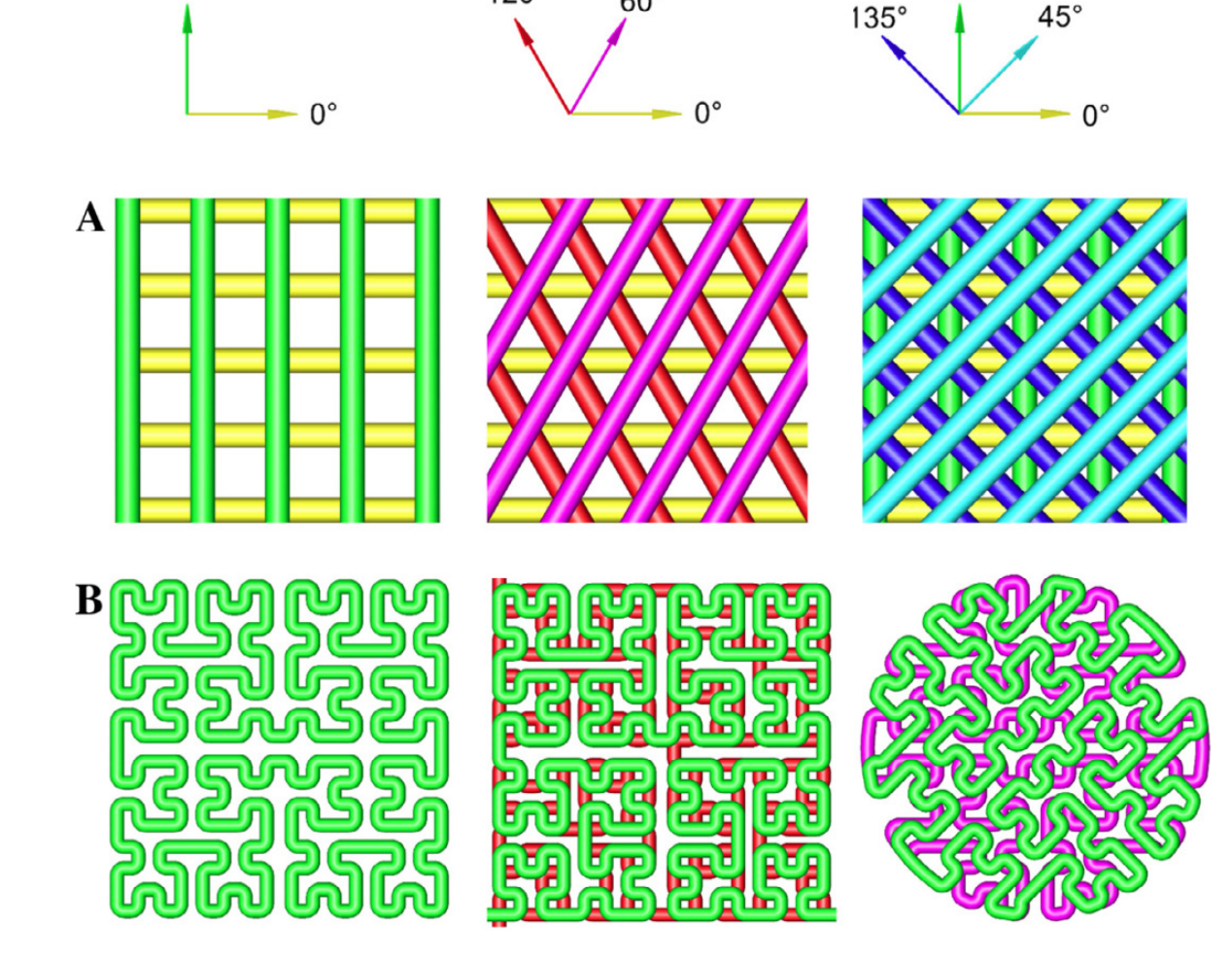

 $120^\circ$ 

90°

 $90^\circ$ 

Giannitelli, S. M., et. al.. "Current Trends in the Design of Scaffolds for Computer-Aided Tissue Engineering." [In English]. Acta Biomaterialia 10, no. 2 (Feb 2014): 580-94.

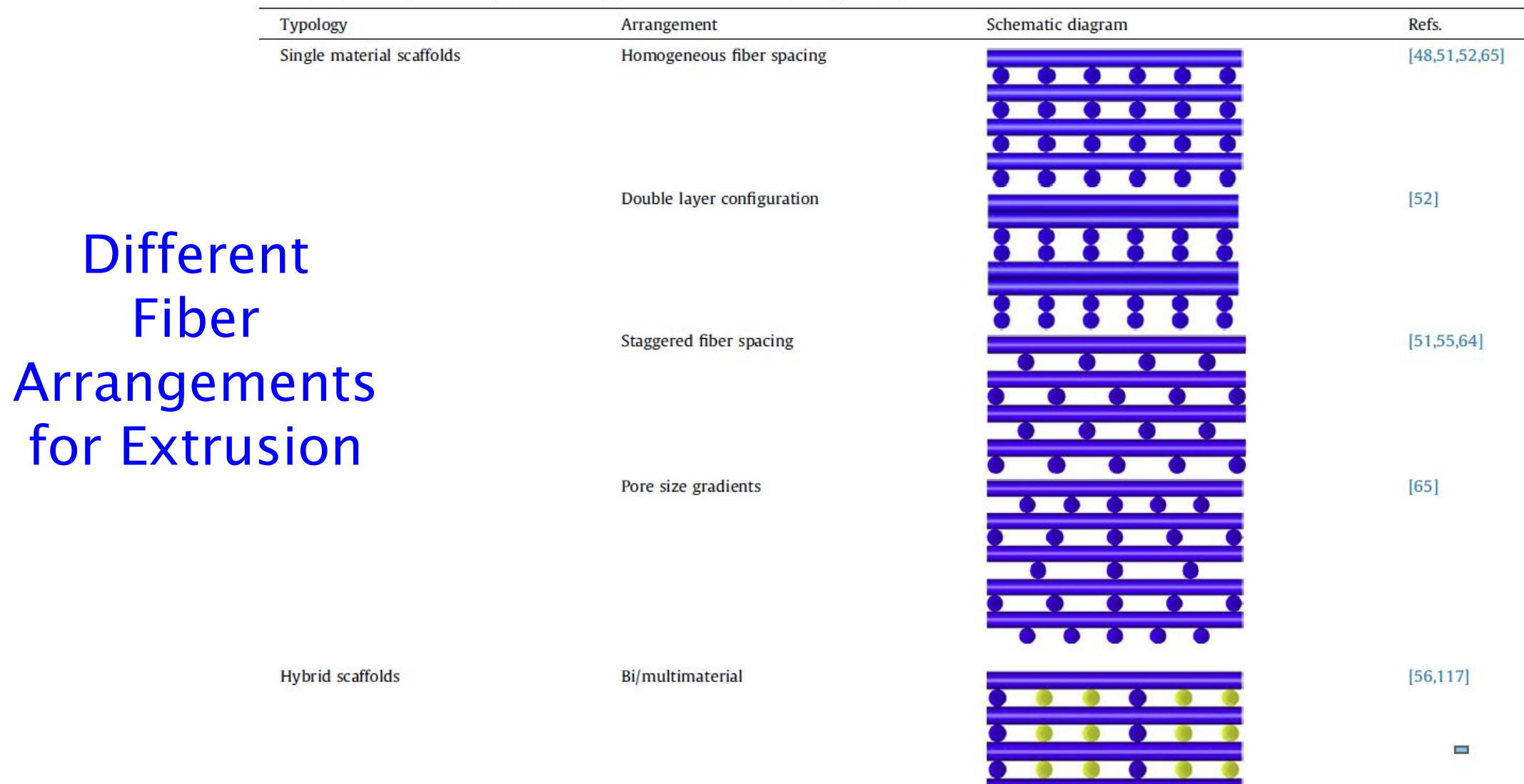

Different fiber arrangements implemented using extrusion-based manufacturing techniques.

Table 2

Giannitelli, S. M., et. al.. "Current Trends in the Design of Scaffolds for Computer-Aided<br>Prof. Steven S. Saliterman Tissue Engineering." [In English]. Acta Biomaterialia 10, no. 2 (Feb 2014): 580–94.

 $\bullet\bullet\bullet\bullet\bullet$ 

## Segmentation

### ▶ Purpose

◦ To delineate and isolate anatomical features within an imaging database- e.g. bone, cartilage, soft tissue, edema; muscle, lung, brain & other organs, and tumors.

### **▶ Categories**

◦ Manual, Semi-automatic and fully automatic.

### **▶ Techniques**

- Thresholding
- Clustering based approach
- Edge-based

## **Segmentation with Available Software...**

- ▶ Extract images from DICOM files (ITK-Snap, Onis) and possible deindentifying them for HIPPA regulations (DICOMCleaner).
- ▶ Segmentation Software (ITK-Snap, Seg3D2, Materialise Mimics, Materialise 3-matic).
	- Pre-segmentation Phase identify parts of image as foreground and background.
	- Active Contour Phase manual and semiautomatic methods.
- ▶ Editing and fixing mesh files (.STL) Autodesk Meshmixer.
- ▶ Slicer software Simplify3D and Repetier.
	- G-coding for the specific bioprinter e.g. Slic3R (printer customized interface to control what happens in a sequence of control steps.)

## Know the Main Anatomical Planes...

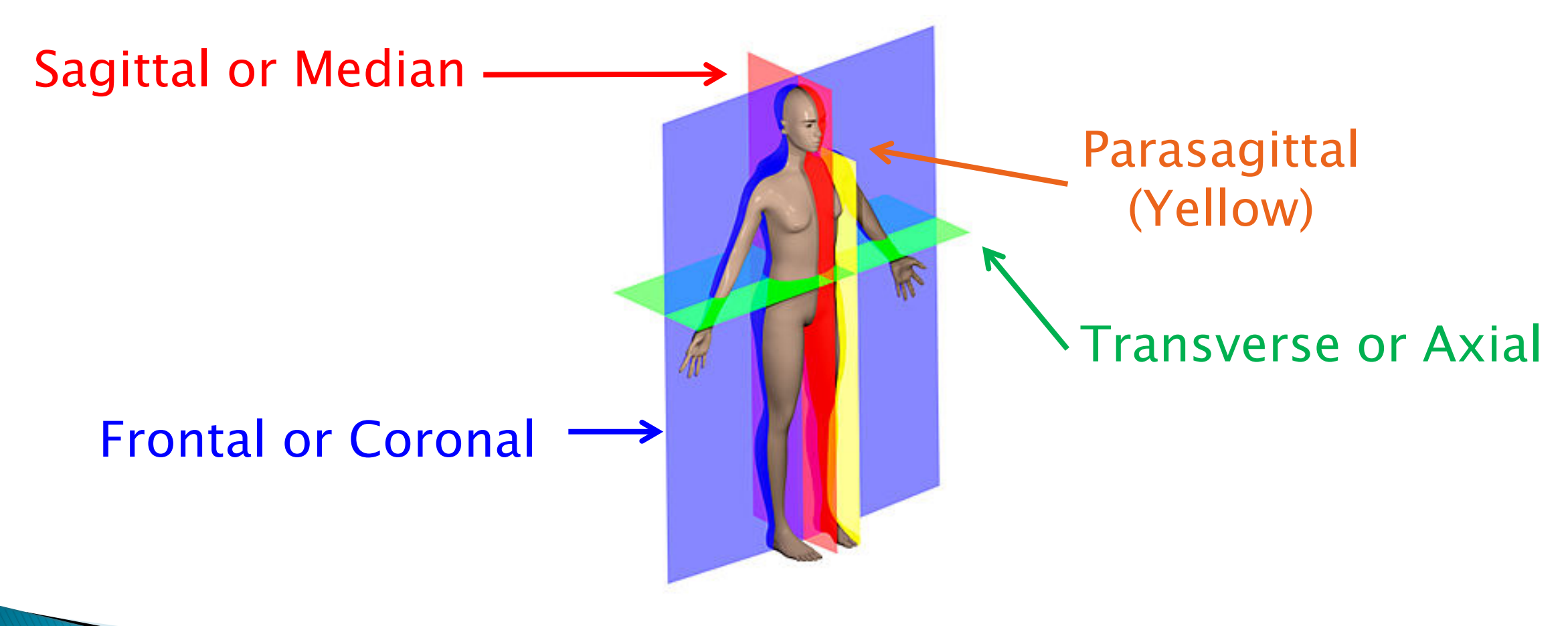

ITK Snap Demo Next…

Prof. Steven S. Saliterman

Image, Wikipedia

## Segmentation with ITK-Snap (freeware).

Manual Segmentation…

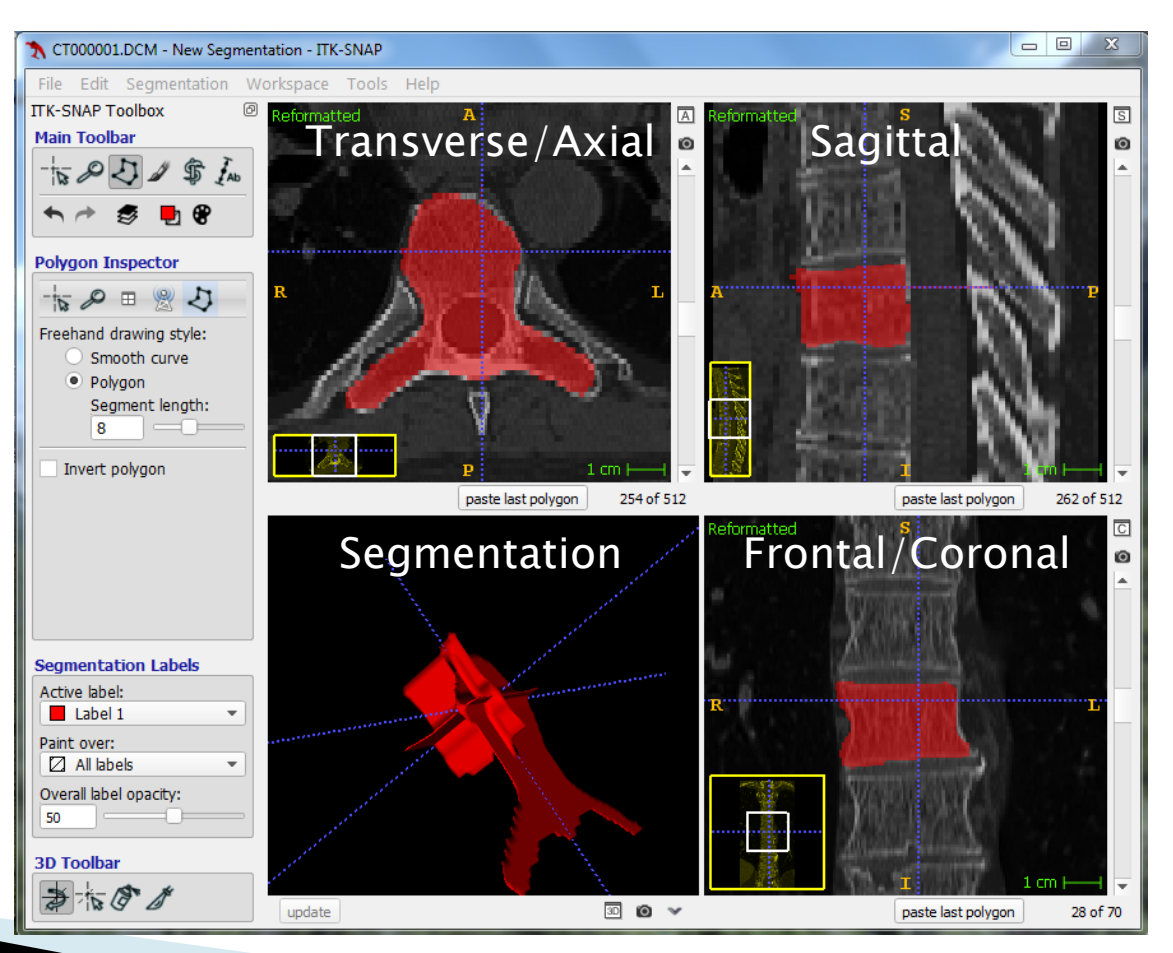

### Semiautomatic - Contrast Adjustment...

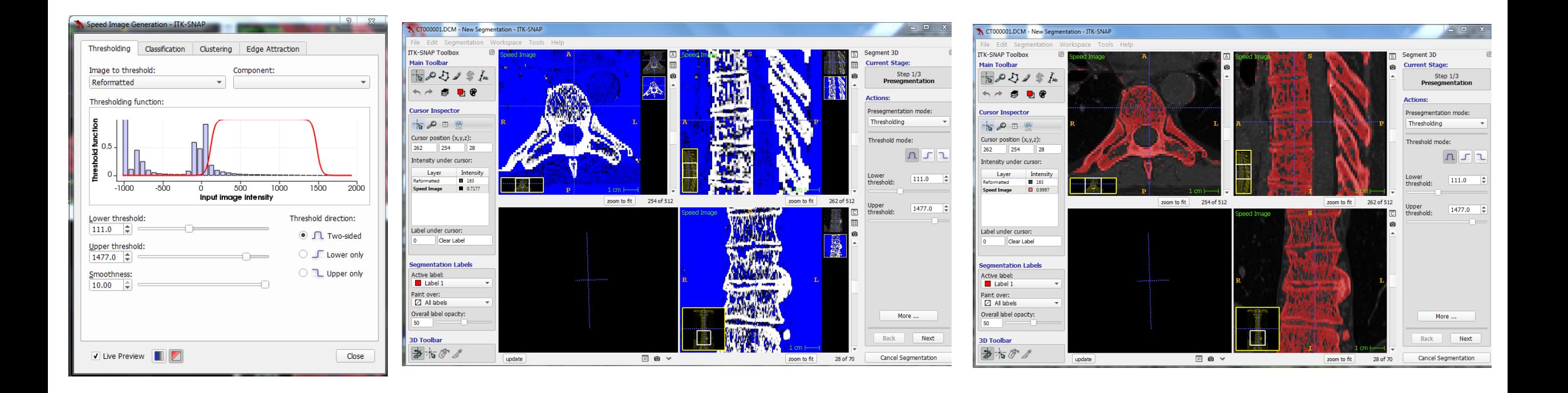

### "Balloon" Placement & Inflation...

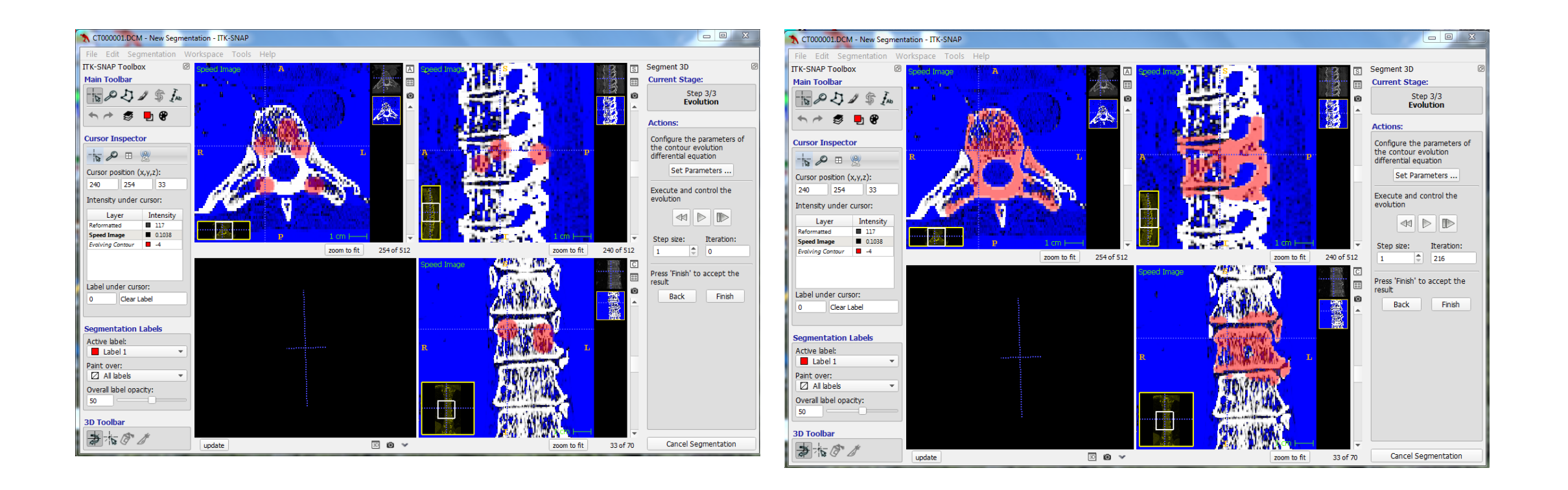

### 3D Rendering...

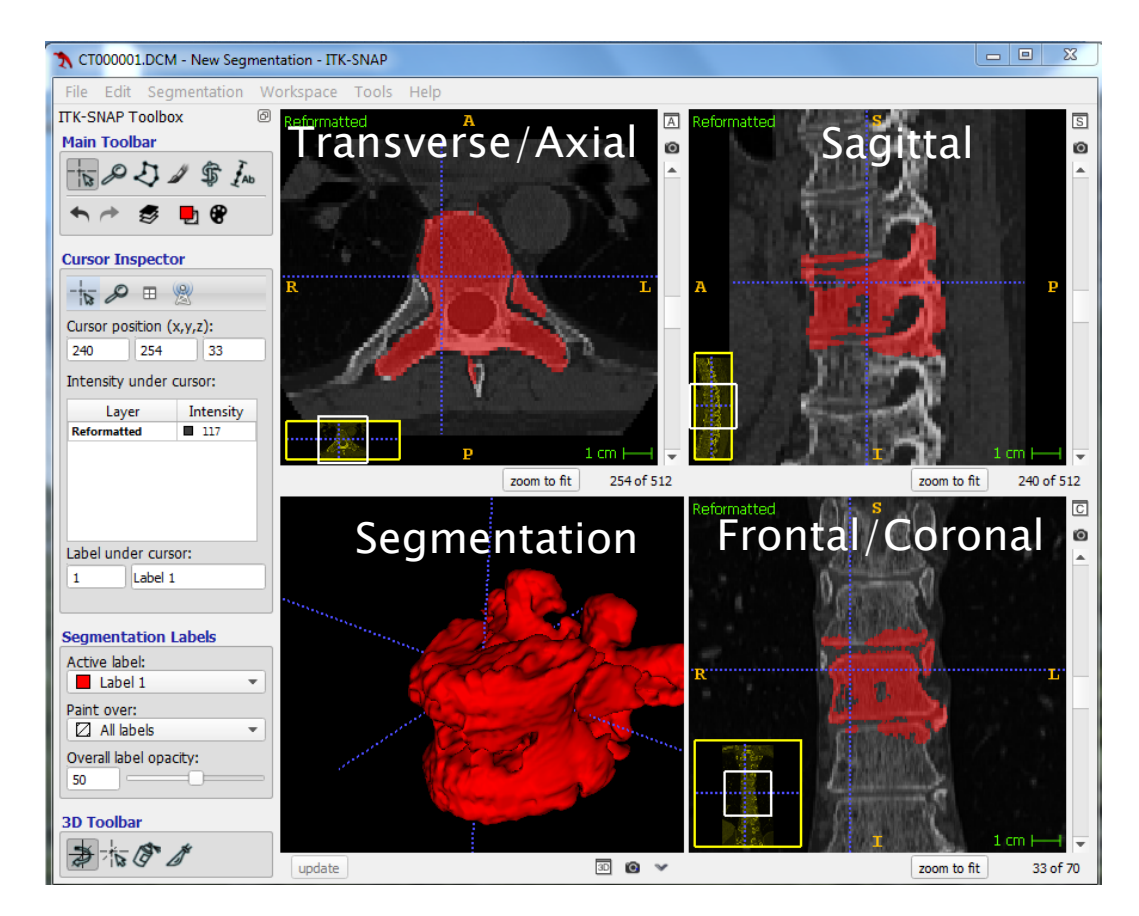

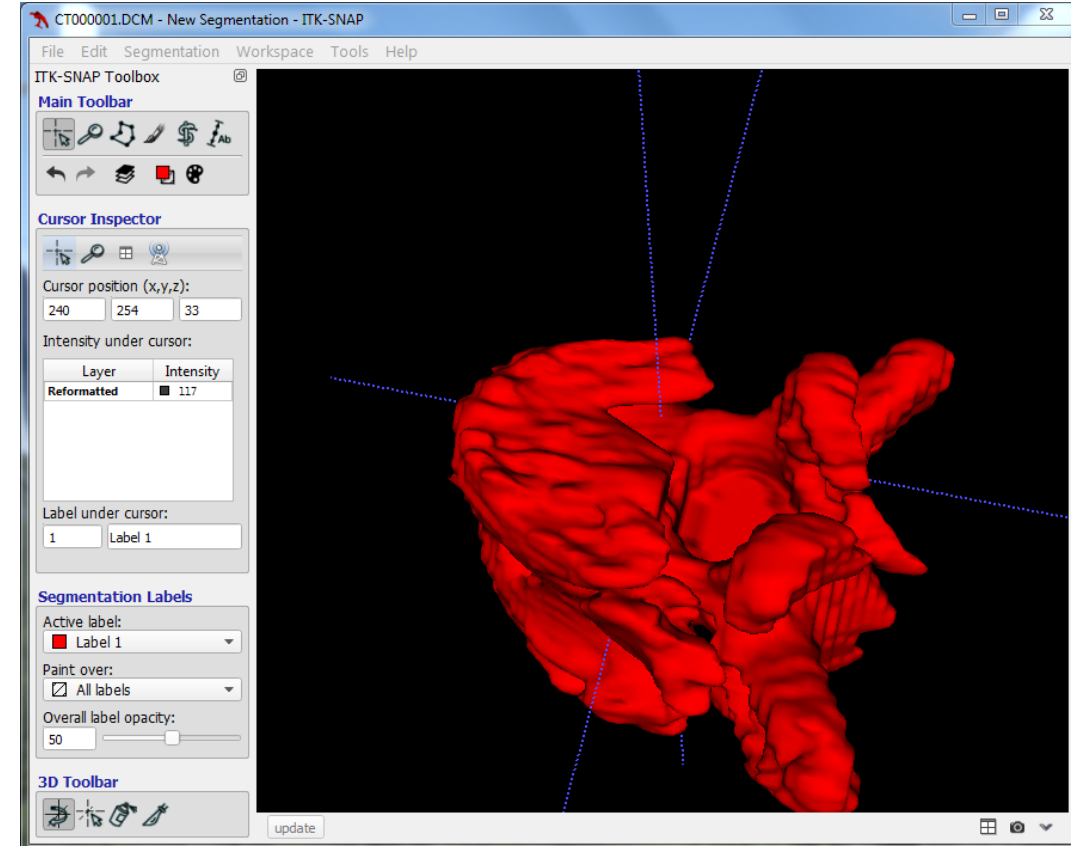

### **Editing with Meshmixer (freeware)...**

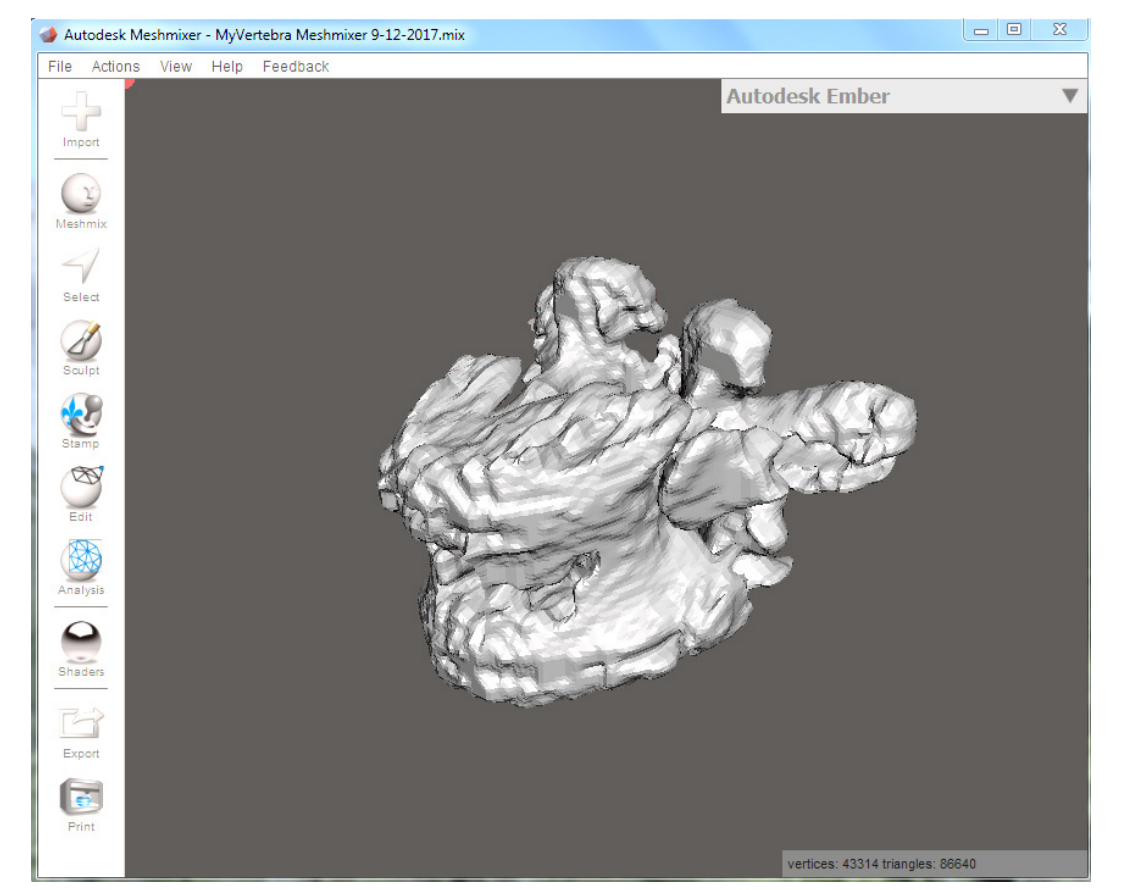

Import the STL Mesh file generated by ITK-Snap. The Edit feature - here slicing in

Autodesk Meshmixer - MyVertebra Meshmixer 9-12-2017.mix  $\Box$  $\chi$ File Actions View Help Feedback Autodesk Ember 8 Mirror Import Ø. **Duplicate** ♂ Transform  $\mathbb{C}$ l B Meshmi Alian ⊕ **Create Pivot** Select **II** Plane Cut 8 Close Cracks め Sculpt 쓺 Generate Face Groups **AREA**<br>Stamp  $\bigcirc$ Make Solid n. Hollow Ø 88 Make Pattern S Separate Shells Analysis S Add Tube ÆР Unwrap  $\bullet$ Generate Complex .<br>Shaders Export  $\overline{\mathbf{e}}$ Print ertices: 24815 triangles: 49638

a plane, bottom view.

### Segmentation of the Cerebellum

#### The NIH/NIGMS

#### **Center for Integrative Biomedical Computing**

Seg3D is a free volume segmentation and processing tool developed by the NIH Center for Integrative Biomedical Computing at the University of Utah Scientific Computing and Imaging (SCI) Institute. Seg3D combines a flexible manual segmentation interface with powerful higherdimensional image processing and segmentation algorithms from the Insight Toolkit. Users can explore and label image volumes using volume rendering and orthogonal slice view windows.

Seg3D at a glance:

- . Fully 3D interface with multiple volumes managed as layers
- Automatic segmentation integrated with manual contouring
- . Volume rendering with 2D transfer function manipulation in real-time
- . Image processing and segmentation from the Insight Toolkit (ITK)
- . Real time display of ITK filtering output allows for computational steering
- 64-bit enabled for handling large volumes on large memory machines
- Supports many common biomedical image formats
- . Open source with BSD-style license
- Cross platform: Windows, OSX, and Linux

# Seg3D

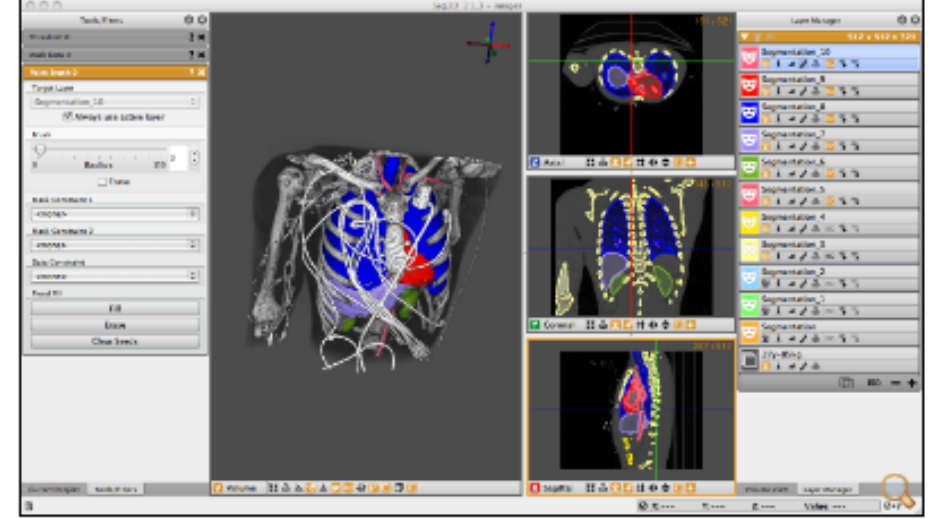

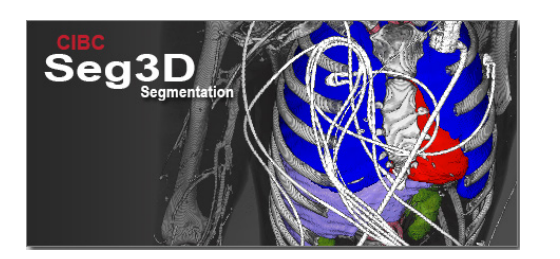

Seg3D

## **Toolpaths**

- ▶ Bioprinting rasters may be in Cartesian vs parametric\* form.
	- Consider extrusion-based (EBB) rather than droplet-base (DBB) or laser–based bioprinting (LBB) which are less common and based on<br>manufacturer specific tool paths.
- Why use one method vs the other?
	- Issues arise with resulting printed *gradients* as excess accumulation of bioink can occur at directional changes.
	- Parametric<sup>\*</sup> modeling/toolpath may be helpful for *lumen* and other hollow shape object printing.
	- Control of porosity (e.g. bones)

\*Parametric implies a variable is dependent on other variables – commonly used to express the coordinates of the points that make up a geometric object such as a curve or surface.

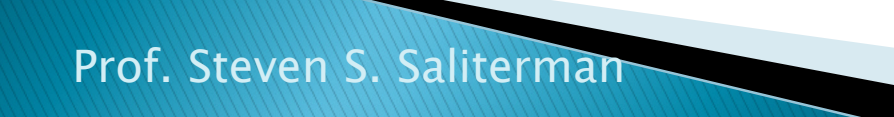

Ozbolat, I.T. 3D Bioprinting Fundamentals, Principles and Application. Elsevier, Amsterdam 2017.

## Toolpath in Cartesian Coordinates...

A. Design of a continuous  $(A1)$  $(B1)$  $(C1)$ **Region 4** Region 3 toolpath and bilayer bioprinted vertebra. B. Toolpath for graded Region legion 4 wound device and bilayer ...... Motion without deposition  $(A2)$  $(B2)$  $(C2)$ printed device. C.Comparison of toolpath Feature using cartesian vs parametric coordinates.

> Ozbolat, I.T. 3D Bioprinting Fundamentals, Principles and Application. Elsevier, Amsterdam 2017.

## Toolpath in Parametric Form...

A.CAD model of aorta with controlled material composition along the parametric distance u. B. Femur model with toolpath for controlled porosity along the distance  $u$ ; sample double layer structure bioprinted using sodium alginate hydrogels.

Prof. Steven S. Saliterman

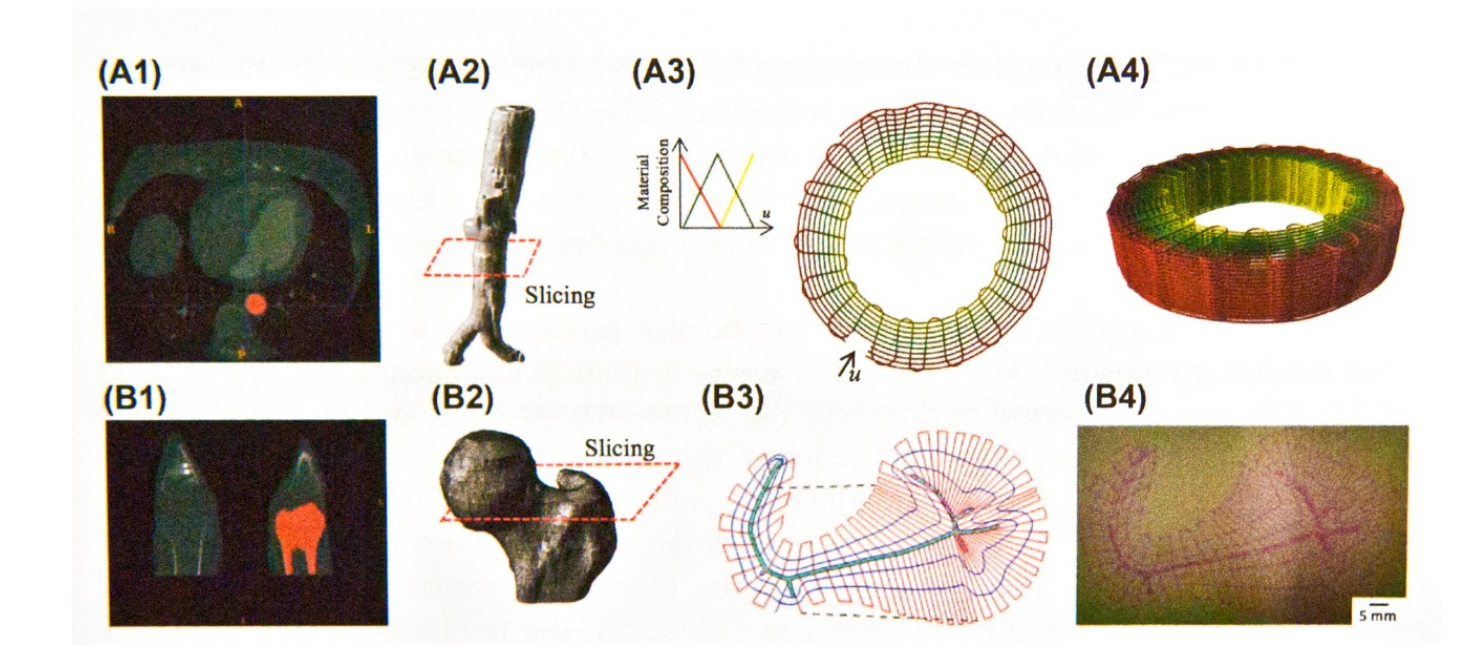

Ozbolat, I.T. 3D Bioprinting Fundamentals, Principles and Application. Elsevier, Amsterdam 2017.

## Image J1 & J2 Software

- ▶ Image processing software developed by the NIH.
- Display, edit, analyze, process, save and print color and grayscale images.
- Able to read TIFF, PNG, GIF, JPEG, BMP, DICOM and FITS files.
- Calculate area and pixel value statistics of userdefined selections and intensity-threshold of objects.
- Measure distances and angles.
- Create density histograms and line profile plots.
- Supports standard image processing functions such as logical and arithmetical operations between images, contrast manipulation, convolution, Fourier analysis, sharpening, smoothing, edge detection, and median filtering.
- Geometric transformations such as scaling, rotation, and flips.
- Useful in evaluating 3D printability of gels though image analysis of lattice structures.

**REVIEW** 

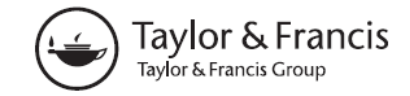

Check for updates

#### Deep learning for fabrication and maturation of 3D bioprinted tissues and organs

Wei Long Ng  $\mathbf{D}^{a,b*}$ , Alvin Chan<sup>c\*</sup>, Yew Soon Ong<sup>c</sup> and Chee Kai Chua<sup>d</sup>

<sup>a</sup>Singapore Centre for 3D Printing (SC3DP), School of Mechanical and Aerospace Engineering, Nanyang Technological University (NTU), Singapore; <sup>b</sup>HP-NTU Digital Manufacturing Corporate Lab, Singapore; <sup>c</sup>School of Computer Science and Engineering, Nanyang Technological University (NTU), Singapore; <sup>d</sup>Engineering Product Development (EPD) Pillar, Singapore University of Technology and Design (SUTD), Singapore

#### **ABSTRACT**

Bioprinting is a relatively new and promising tissue engineering approach to solve the problem of donor shortage for organ transplantation. It is a highly-advanced biofabrication system that enables the printing of materials in the form of biomaterials, living cells and growth factors in a layer-bylayer manner to manufacture 3D tissue-engineered constructs. The current workflow involves a myriad of manufacturing complexities, from medical image processing to optimisation of printing parameters and refinements during post-printing tissue maturation. Deep learning is a powerful machine learning technique that has fuelled remarkable progress in image and language applications over the past decade. In this perspective paper, we highlight the integration of deep learning into 3D bioprinting technology and the implementation of practical quidelines. We address potential adoptions of deep learning into various 3D bioprinting processes such as image-processing and segmentation, optimisation and in-situ correction of printing parameters and lastly refinement of the tissue maturation process. Finally, we discuss implications that deep learning has on the adoption and regulation of 3D bioprinting. The synergistic interactions among the field of biology, material and deep learning-enabled computational design will eventually facilitate the fabrication of biomimetic patient-specific tissues/organs, making 3D bioprinting of tissues/organs an impending reality.

#### **ARTICLE HISTORY**

Received 22 March 2020 Accepted 16 May 2020

#### **KEYWORDS**

3D bioprinting; 3D printing; biofabrication; deep learning; machine learning

### Uses for Deep Learning...

- Image processing & segmentation.
- ▶ Optimization.
- ▶ In-situ correction of printing parameters.
- ▶ Refinement of the tissue maturation process.
- Ultimately more patient specific biomimetic tissues & organisms.

#### **Optimization of printing parameters**

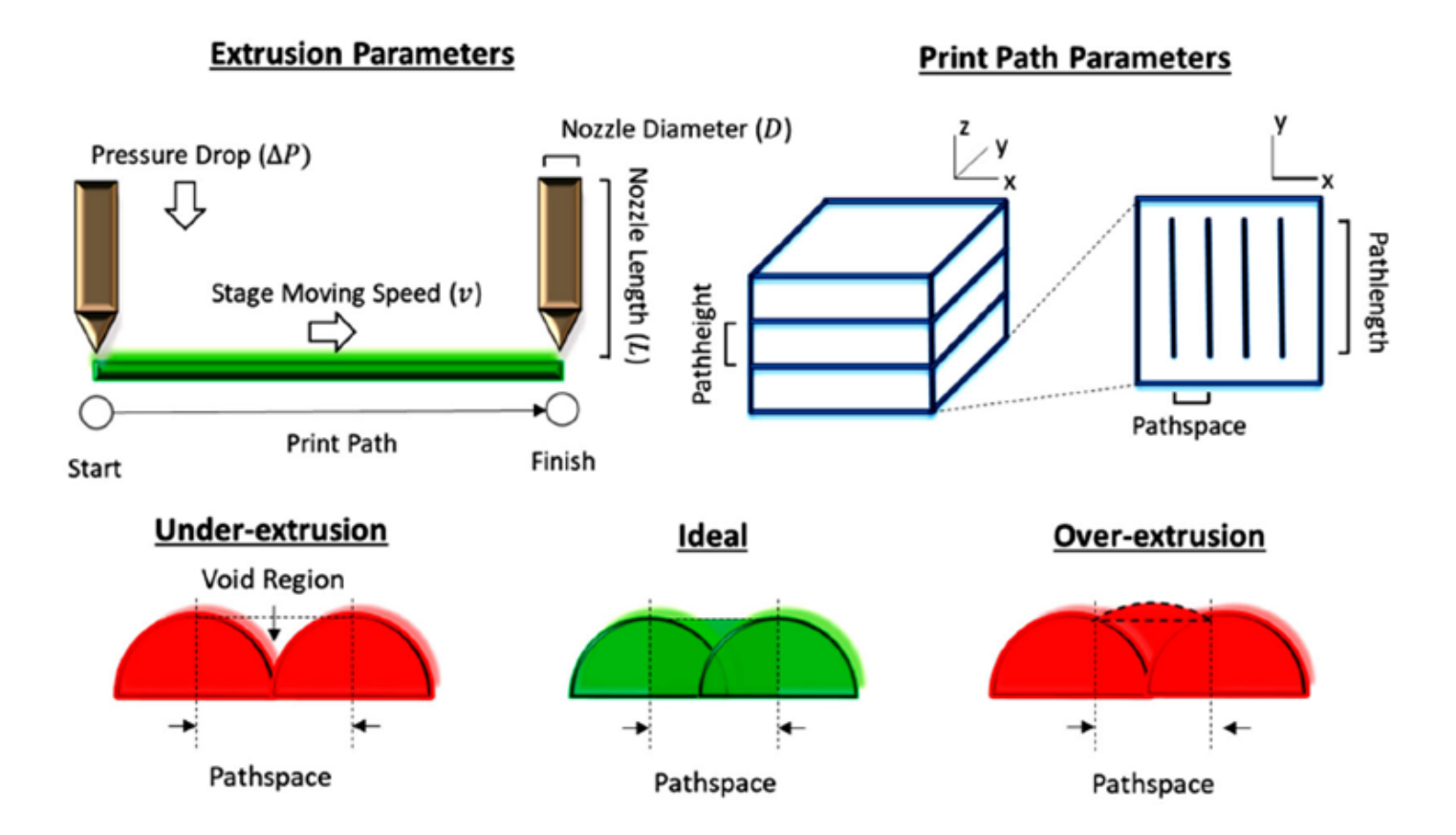

### Quantitative optimization of the 3D printing process.

Prof. Steven S. Saliterman

A)

Ng WL, Chan A, Ong YS, Chua CK. Deep learning for fabrication and maturation of 3D bioprinted tissues and organs. Virtual Phys Prototype. 2020;15(3):340-358.

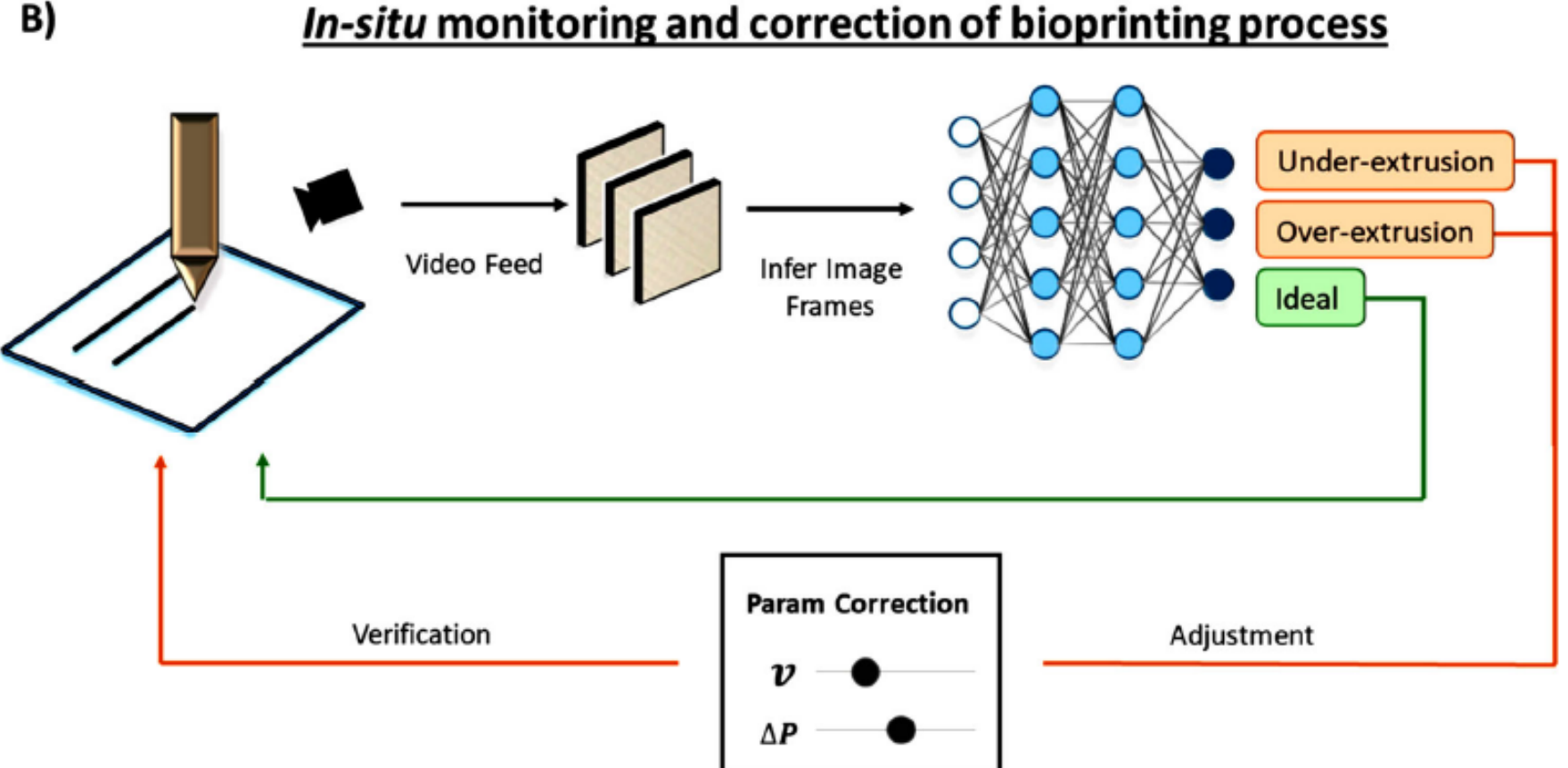

In-situ monitoring and correction of the 3D bioprinting process.

Ng WL, Chan A, Ong YS, Chua CK. Deep learning for fabrication and maturation of<br>3D bioprinted tissues and organs. *Virtual Phys Prototype.* 2020;15(3):340–358.

B)

Informatics in Medicine Unlocked 18 (2020) 100297

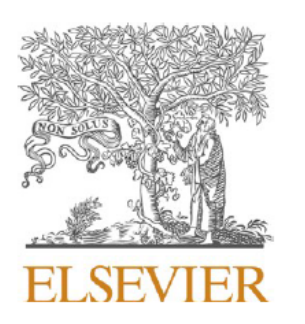

Contents lists available at ScienceDirect

#### Informatics in Medicine Unlocked

journal homepage: http://www.elsevier.com/locate/imu

#### Deep learning approaches to biomedical image segmentation

Intisar Rizwan I Haque<sup>a, b, \*, 1</sup>, Jeremiah Neubert<sup>c, 2</sup>

<sup>a</sup> University of North Dakota (UND), College of Engineering and Mines, Grand Forks, ND, USA

<sup>b</sup> National University of Sciences and Technology (NUST), Islamabad, Pakistan

<sup>c</sup> University of North Dakota, College of Engineering and Mines, Grand Forks, ND, USA

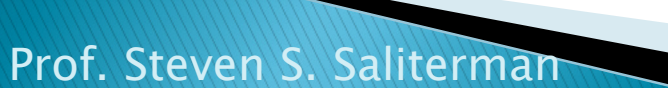

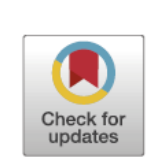

## **Machine & Deep Learning**

- $\triangleright$  Identification and quantification of patterns in medical images.
- ▶ Implications for clinical diagnosis with automated and enhanced throughput, and applications of segmentation -<br>including 3D model building and bioprinting.
- Simple machine learning includes automated analysis, beginning with *feature extraction* based on visually distinct regions - color, gray scale, texture, contrast and size. These regions have semantic meaning for the given problem. This becomes input into an ML classifier, which can determine optimal boundaries.
- With a deep learning-based classifier (DLC), raw image data is processed without pre-processing, segmentation and feature extraction.

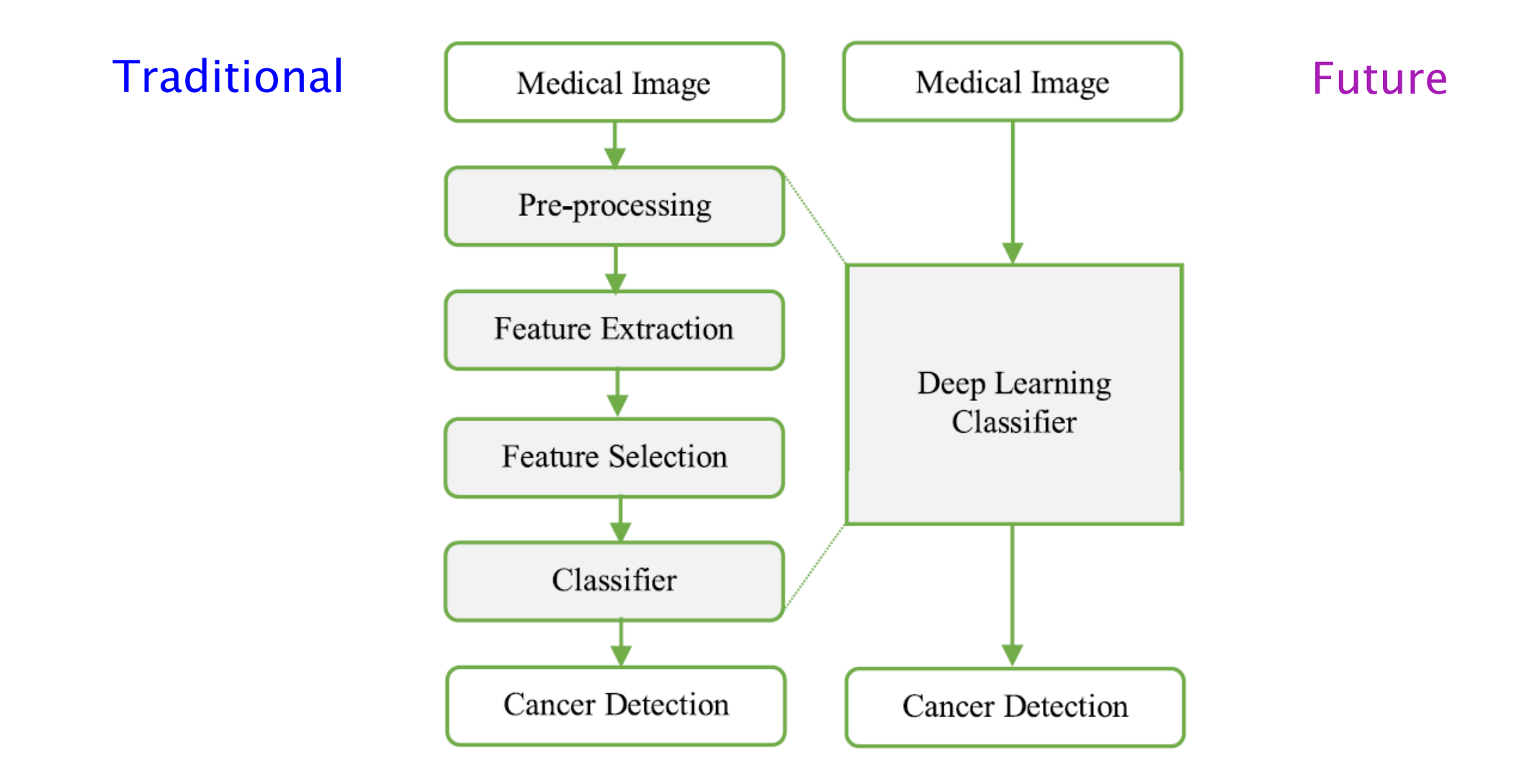

Fig. 1. Change in classifier approach using typical machine learning algorithm and deep learning. Figure adapted from Ref. [14].

#### Prof. Steven S. Saliterman Haque, IR, J. Neubert, Deep learning approaches to biomedical image segmentation. Informatics in Medicine, 18 (2020).

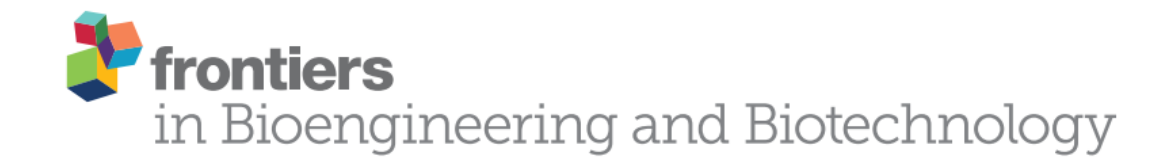

**MINI REVIEW** published: 10 January 2020 doi: 10.3389/fbioe.2019.00443

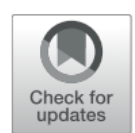

### **Engineering Tissue Fabrication With Machine Intelligence: Generating a Blueprint for Regeneration**

Joohyun Kim<sup>1\*</sup>, Jane A. McKee<sup>2</sup>, Jake J. Fontenot<sup>2</sup> and Jangwook P. Jung<sup>2\*</sup>

<sup>1</sup> Center for Computation and Technology, Louisiana State University, Baton Rouge, LA, United States, <sup>2</sup> Department of Biological Engineering, Louisiana State University, Baton Rouge, LA, United States

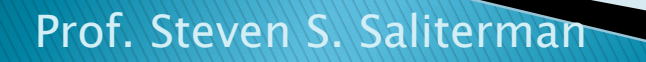

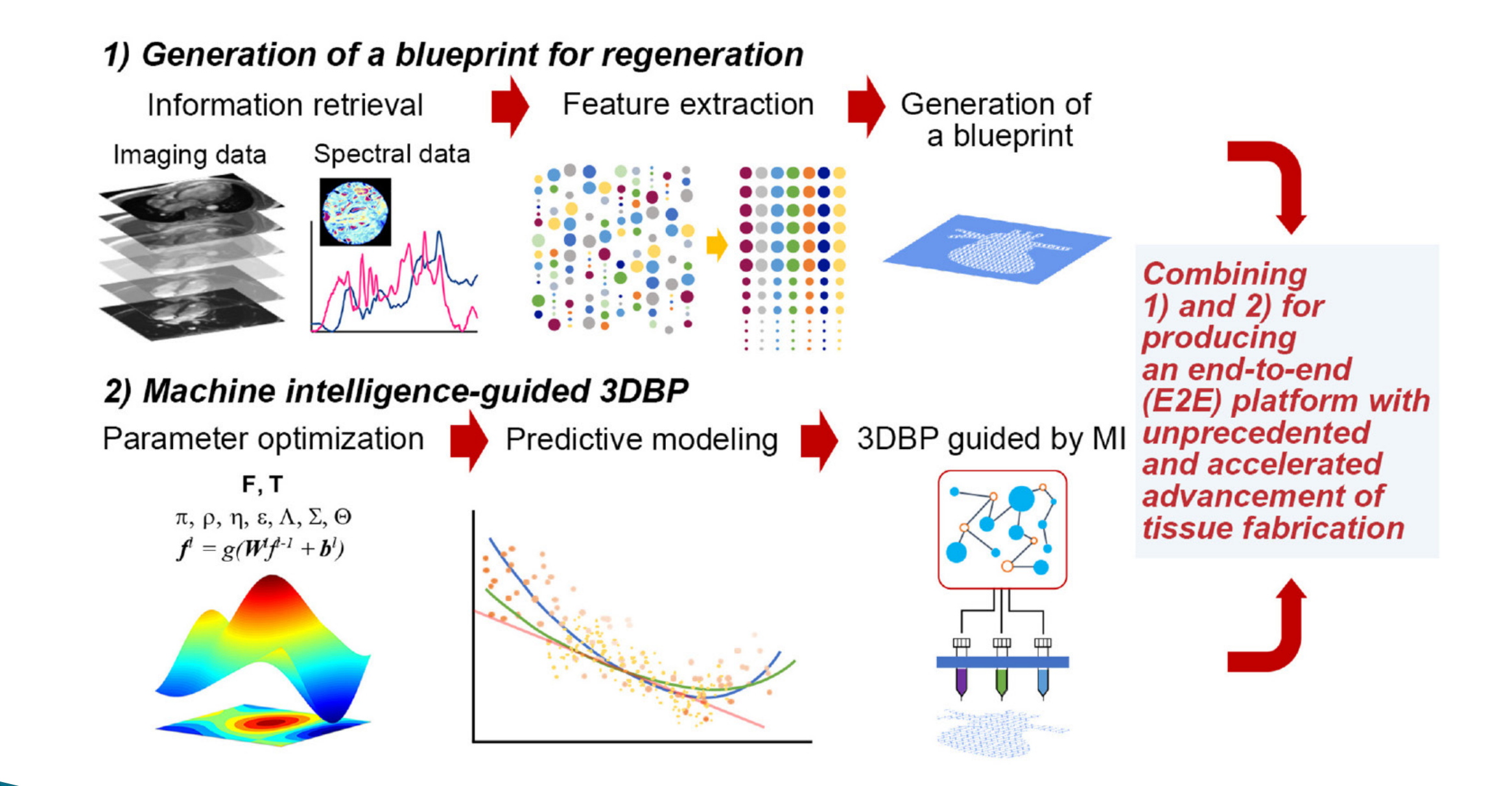

Kim J, McKee JA, Fontenot JJ, Jung JP. Engineering Tissue Fabrication With Machine Intelligence: Generating a Blueprint for Regeneration. Frontiers in Bioengineering and Biotechnology. 2020;7.

This paper was submitted as an invited paper to IEEE Reviews in Biomedical Engineering on April 6, 2020. 1

### Review of Artificial Intelligence Techniques in Imaging Data Acquisition, Segmentation and Diagnosis for COVID-19

Feng Shi<sup>†</sup>, Jun Wang<sup>†</sup>, Jun Shi<sup>†</sup>, Ziyan Wu, Qian Wang, Zhenyu Tang, Kelei He, Yinghuan Shi, Dinggang Shen<sup>\*</sup>

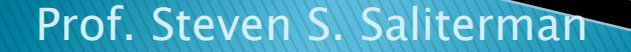

## Summary

- Review of Workflow
- $\blacktriangleright$  Imaging
- Design
- Segmentation
- ▶ Tool Paths
- ▶ Image J1 & J2 Software
- Application of Machine Learning and Deep Learning